# Pointers, Pointers, Pointers!

Pointers, Pointers, Pointers, Pointers, Pointers, Pointers, Pointers, Pointers, Pointers, Pointers, Pointers, Pointers, Pointers!

## Colin Gordon csgordon@cs.washington.edu

University of Washington

#### CSE333 Section 2, 4/7/11

<span id="page-0-0"></span>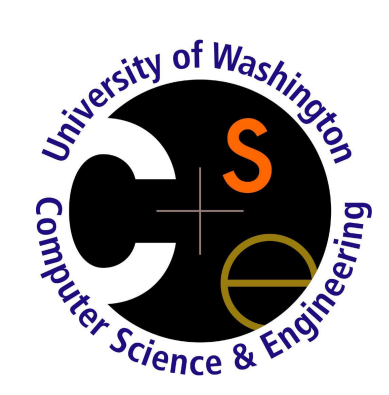

- **•** Pointers
- **•** Pointers
- **•** Pointers
- **Homework 1**
- Pointers to basic types
- Pointers to arrays
- Pointers to structs
- Pointers in structs
- **Function pointers**
- **Crazy Pointers**

int  $x = 0$ ; int \*p;  $p = \&x$ \*p = 3; \*p++;

#### Final result:  $x = 4$

```
int a[3] = \{0\};int *p1, *p2;
p1 = a;p2 = \&a;printf("p1:%x p2:%x\n", p1, p2);
p1 = \&a[1];p2++;
printf("p1:%x p2:%x\n", p1, p2);
```
Should print two lines where each pointer is equal.

```
typedef struct point {
   float x, y;
} Point, *PointPtr;
...
float *f_ptr;
Point a = \{0.0, 0.0\}; \frac{1}{100} stack allocate a Point
PointPtr a_ptr = \&a; \frac{a}{b} // a_ptr points to a
PointPtr b_ptr =
   (PointPtr)malloc(sizeof(Point)); // b_ptr points to a heap allocation
if (b_\text{ptr} == \text{NULL}) \{ ... \} // handle failed allocation
a_{\text{at}} = 1.0; // same as a.x = 1.0a.y = 2.0; \frac{1}{2} // same as a_{p}tr - \frac{1}{2} = 2.0
(*b_ptr)=a; // copy assignment of a into the heapf_ptr = &b_ptr->y; // f_ptr points to y field of b_ptr
*f_ptr = 5.0; \frac{f}{f} same as b_ptr - \frac{1}{2} = 5.0
free(b_ptr);
```
Accessing nested structures:

```
typedef struct line {
    Point p1, p2;
} Line, *LinePtr;
...
Line l;
l.p1.x = 0.0;1. p1.y = 0.0;1.p2.x = 1.0;1.p2.y = 1.0;
```
# Structs with Pointers

The same structure, with pointers:

```
typedef struct line {
    Point *p1, *p2;
} Line, *LinePtr;
...
Line *l_ptr = (LinePtr)malloc(sizeof(Line));
if (l_{\text{ptr}} == \text{NULL}) { \dots }
l_ptr->p1 = (PointPtr)malloc(sizeof(Point));
if (l_ptr\text{-}p1 == NULL) { ... /* What happens to l_ptr? */}
l_ptr->p2 = (PointPtr)malloc(sizeof(Point));
if (l_{ptr} > p2 == NULL) { ... }free(1{\text{-}}ptr{\rightarrow}p1);free(1_{ptr}\rightarrow p2);free(l_ptr);
```
Remember to free things if you fail after allocating.

Coming from Java, you might naturally try this...

```
typedef struct tnode {
    int val;
    TreeNode left;
    TreeNode right;
} TreeNode, *TreeNodePtr;
```
But what is sizeof(TreeNode) ?

But we *always* know the size of a pointer...

```
typedef struct tnode {
    int val;
    struct tnode* left;
    struct tnode* right;
```

```
} TreeNode, *TreeNodePtr;
```
Under the hood, this is essentially what Java does when you declare <sup>a</sup> class whose members point to objects of its own class.

typedef void (\*FuncPtr)(int\*);

# Why Name <sup>a</sup> Function Type?

To pass functions as arguments! Think Java event listeners.

From the homework:

```
typedef void(*PayloadFreeFnPtr)(void *payload);
...
void FreeLinkedList(LinkedList list,
                    PayloadFreeFnPtr payload_free_function) {
    ...
    ... payload_free_function(...) ...
    ...
}
```
# Out Arguments

#### A common pattern when you need to return multiple things.

```
/*
 * Allocate an integer array of n integers in the out argument result.
 * Return true for success, or false if there was not enough memory.
 */
bool allocIntArray(int n, int** result) {
    *result = (int*)malloc(n*sizeof(int));
    return (*result != NULL);
}
...
int main(int argc, char* argv[]) {
    int* arrayOfInts = NULL;
    bool success = false;
    ...
    success = allocIntArray(1024, &arrayOfInts);
    if (!success) {
        printf("Ran out of memory!!!\n\cdot n");
        return -1;
    }
    arrayOfInts[0] = ......
}
```
Colin Gordon (University of Washington) Section 2: Pointers Pointers [Pointers!](#page-0-0) CSE333 - Spring 2011 12 / 32

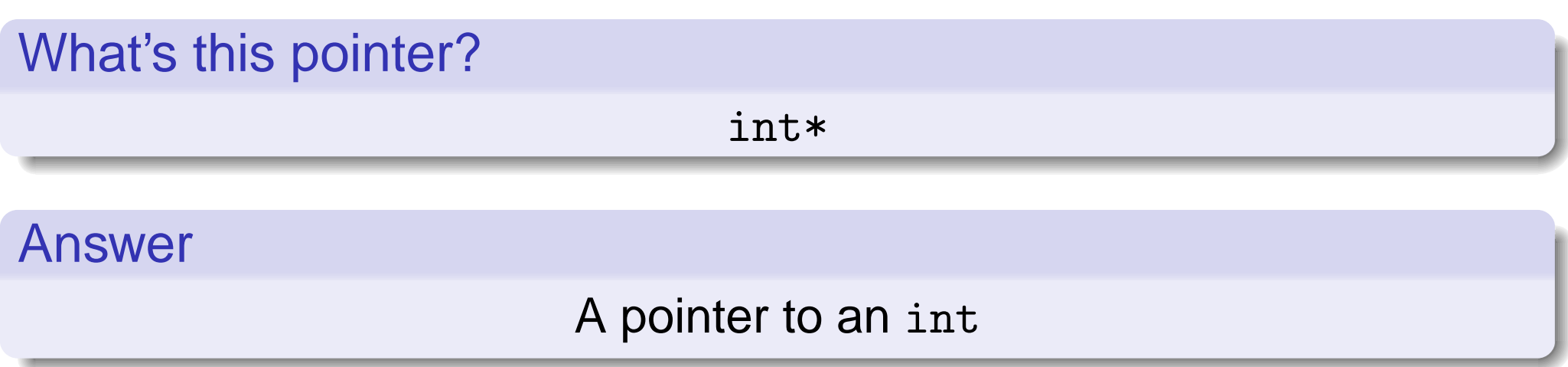

# What's this pointer? int[] Answer A pointer to an int OR an int array

## What's the difference between these pointers?

 $int*$  and  $int[]$ 

#### Answer

Mostly convention; both are pointers to ints, by convention int [] will often be used when that int is the first element of an array, and <sup>a</sup> function argument (int  $x[]$ ; is not a valid local variable).

## What's this pointer?

int\*\*

#### Answer

A pointer to <sup>a</sup> pointer to an int

#### What's this pointer?

## int\*[] or used to declare <sup>a</sup> variable,  $int* x[]$ ;

#### Answer

# A pointer to <sup>a</sup> pointer to an int OR (by convention) an array of int pointers

int x;

What is the type of this expression?

&x

Answer

A pointer to an int; int\*

# Crazy Pointers

```
Given these declarations:
typedef struct treenode {
 ...
 struct treenode* left;
 struct treenode* right;
 ...
} TreeNode, *TreeNodePtr;
TreeNode n;
```
What is the type of this expression?

&n.left

#### Answer

A pointer to <sup>a</sup> pointer to <sup>a</sup> TreeNode; <sup>a</sup> TreeNode\*\* or TreeNodePtr\*

int x[1024];

What is the type of this expression?

x

Answer

A pointer to an int; int\*

int  $x[1024] = \{0\};$ 

What is the result of evaluating of this expression? x[1024]

Answer

Unknown! This goes off the end of the array.

int  $x[1024] = \{0\};$ 

# What is the difference between these expressions?

 $*x = 1;$ and  $x[0] = 1;$ 

#### Answer

Only syntax; they do the same thing

typedef void (\*FancyFunc)(int\*, char\*); void  $f(int *i, char *c) { ... }$ 

What is the type of this expression?

f

#### Answer

Either void (\*)(int\*,char\*) or FancyFunc

# Crazy Pointers

#### Given these declarations:

```
typedef void (*FancyFunc)(int*, char*);
void f(int *i, char *c) { ... }FancyFunc func;
FancyFunc *func_ptr
```
#### Is this valid code? What does it do?

```
func\_ptr = &func;*func\_ptr = f
```
#### Answer

It is valid. It stores the address of <sup>f</sup> in the function pointer local variable func.

- **o** Overview
- **Hash functions**

# To the web!

- Essentially <sup>a</sup> key-value map; insert <sup>a</sup> value for <sup>a</sup> specific key, and look it up later.
- The key property is that unlike tree maps or dictionary lists, looking up a key in a hash table is ammortized O(1) time.
- Covered in detail in 332

The most common form is called a *chained* hash table.

- An array of *buckets*, each containing (a pointer to) a linked-list (chain) of key-value pairs.
- Once you know which bucket to look in, searching for a key is easy: search through the linked list in that bucket for <sup>a</sup> pair with the right key, and return the corresponding value.

So how do you know which bucket the key is in?

- Generally, a *hash function* is a function that reduces some arbitrary amount of data to <sup>a</sup> small number, like an integer.
- This provides <sup>a</sup> small data for (estimating) equality of much larger pieces of data.
- They are used in many places: for example, cryptography, file system compression, and *hash tables*
- Different use cases desire different properties of their hash functions; for hash tables

Hash tables use hash functions to map keys to <sup>a</sup> specific bucket. Clients must chew up whatever value they want as <sup>a</sup> key into something suitable to hash. The ideal hash function for <sup>a</sup> hash table will distribute keys to buckets roughly evenly (more about this in 332).

```
uint64_t FNVHash64(unsigned char *buffer, unsigned int len) {
  // This code is adapted from code by Landon Curt Noll
  // and Bonelli Nicola:
  //
  // http://code.google.com/p/nicola-bonelli-repo/
  static const uint64_t FNV1_64_INIT = 0xcbf29ce484222325ULL;
  static const uint64_t FNV_64_PRIME = 0x100000001b3ULL;
  unsigned char *bp = (unsigned char *) buffer;unsigned char *be = bp + len;uint64 t hval = FNV1 64 INIT;
  /*
   * FNV-1a hash each octet of the buffer
   */
  while (bp \langle be) {
    /* xor the bottom with the current octet */hval \hat{=} (uint64_t) * bp++;
    /* multiply by the 64 bit FNV magic prime mod 2^64 */
    hval *= FNV 64 PRIME;
  }
  /* return our new hash value */
  return hval;
}
```
For integers, we provide <sup>a</sup> helper function:

```
uint64_t key = FNVHashInt64(100);
```
For more general structures, you can either:

- **1** Cast the address to an unsigned 64-bit integer and hash that (only gives the same hash for the same exact memory address, rather than semantically equal structures), or
- <sup>2</sup> Convert the structure's semantically meaningful information to <sup>a</sup> bunch of bytes, and hash that:  $uint64_t$  key = FNVHash64(point\_ptr, sizeof(Point))
	- ► Gets much trickier if that structure contains pointers!

These uses of the hash function essentially correspond to Java's .hashCode() method.

There is also the issue of turning the key into <sup>a</sup> bucket number, which is also <sup>a</sup> hash (though much simpler in our case), mapping 64-bit integers to integers in the interval [0,ht->num\\_buckets):

```
uint32_t HashKeyToBucketNum(HashTableRecordPtr ht, uint64_t key) {
 return (uint32_t) (key % ((uint64_t) ht->num_buckets) );
}
```